## 分区表损失图片(图片)<br>1. 分区表损坏的特点

## https://www.100test.com/kao\_ti2020/644/2021\_2022\_\_E5\_88\_86\_E 5\_8C\_BA\_E8\_A1\_A8\_E6\_c98\_644445.htm

 $\text{DPT}$ 

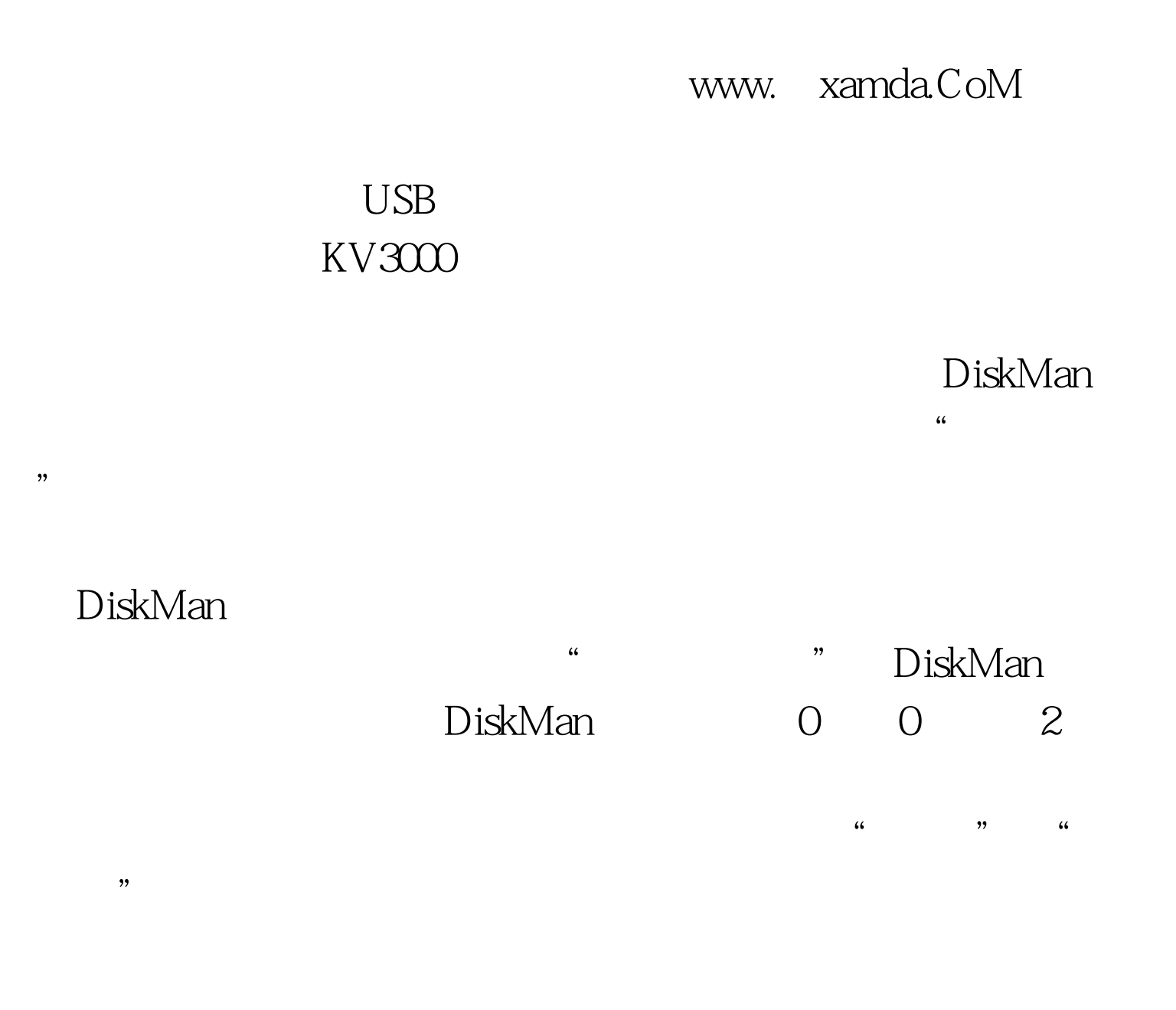

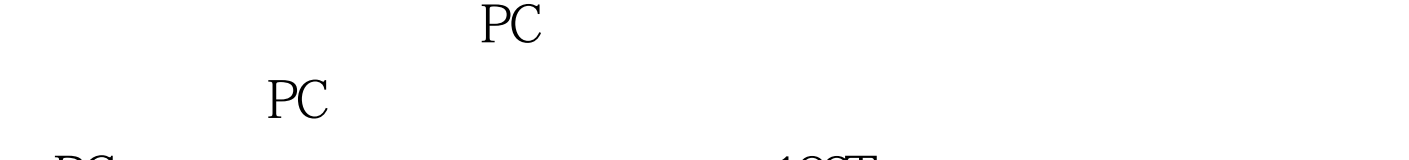

PC 100Test 100Test <sub>10</sub> www.100test.com

一般,平时备份的决策,平时备份的决策,平时备份的决策,平时备份的决策,平时合同分区表是多么的。